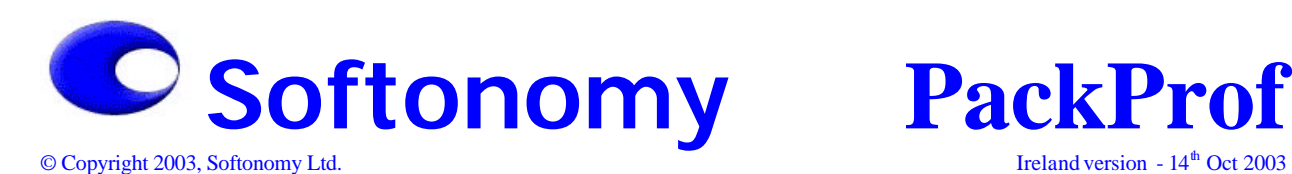

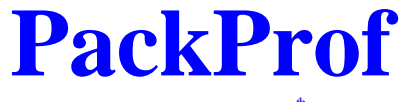

# **PackProf**

**the software solution for managing packaging waste & compliance with environmental legislation**

# **built by Softonomy**

web: www.softonomy.ie

Email: packprof@softonomy.ie

## **1. Introduction**

Irish businesses have a **legal responsibility** to report the amount of **Packaging Waste** materials they consume and produce. This is required by the *European Packaging Waste Directive (1994/62)* and the Irish *Waste Management (Packaging) Regulations (1997 – 2003)*. The responsibility for recovery and recycling of packaging lies with *all* businesses that handle packaging at *any* stage of the supply chain.

Typically, businesses use a complex range of packaging within their operations. This varies in quantity per material over any given month. Businesses are however required to **report** their **exact levels** of packaging usage to **Authorities**. This process is time-consuming, difficult and prone to error if performed manually. However, there is a software solution for this challenging task - **PackProf Ô** (packaging professional).

**Softonomy Ô**, a company based in Ireland, in association with environmental specialists and Irish businesses have developed the **PackProf**  solution - a functional software application that manages the packaging data and compiles regular **statistical compliance reports**.

**PackProf** stores all packaging data for a business in a database and combines it with the operational volumes to determine the weight (tonnage) that has been handled for each packaging material type, such as Paper, Glass, Aluminium, etc. **PackProf** performs a series of calculations and uses the results to in-fill all required compliance reports, whether for *Local Authorities* and/or for *REPAK*.

## **2. Functionality**

**PackProf** is an intuitive and user- friendly system. It enables businesses to manage their packaging data. Attributes are recorded for both *input* and *output* categories in a manner that suits each business as **PackProf** is customised for each Client and takes account of the business sector in which they operate.

This means that **PackProf** works efficiently with the business practices and processes of each Client. Customisation ensures the software is very meaningful and powerful for users.

|                                                                            |                                                                                         |                               |                                       |                                                |                                                                                               |                                                                   |                                          |                                                         |                                                                      | ш                          |                                 |
|----------------------------------------------------------------------------|-----------------------------------------------------------------------------------------|-------------------------------|---------------------------------------|------------------------------------------------|-----------------------------------------------------------------------------------------------|-------------------------------------------------------------------|------------------------------------------|---------------------------------------------------------|----------------------------------------------------------------------|----------------------------|---------------------------------|
| -1<br>۰<br>$11 -$<br>1.11<br><br>$-1$<br>$\overline{\cdot}$<br>2.31<br>$-$ | $m_{\rm e}$ $\Delta$<br>1.1<br>mba a b<br><b></b><br>٠<br>$\sim$ .<br>$1 - 1$<br>$\sim$ | ν.,<br><br>                   | 104, 10<br><br>٠                      |                                                | 19741                                                                                         | 74.6<br>22.1.1<br>127<br>74<br>$\sim$ .<br>111<br>24.<br>٠.<br>٠. | $\overline{A}$<br>$\cdot$<br><br>٠.<br>т | $\sim$ 1<br>"Mid""<br>$M_{\rm{max}}$<br>1111<br><br>n., | Seem.<br>٠<br>- 4<br>14.15<br>1000000<br>٠<br>٠<br><br>$A = 1.1$<br> |                            |                                 |
|                                                                            |                                                                                         |                               |                                       |                                                |                                                                                               |                                                                   |                                          |                                                         |                                                                      |                            |                                 |
| $\overline{\mathbf{r}}$<br>1411                                            | ×.<br>$\overline{\phantom{a}}$<br>٠<br>$\blacksquare$                                   | 1.<br>m<br>£a.                | $ -$<br>$\ddot{\phantom{1}}$<br>1.1.1 | ---<br>1.111<br>$\overline{\phantom{0}}$<br>п. | ٠<br>$\cdot$                                                                                  | $\overline{\phantom{0}}$                                          | -<br><br>$\infty$                        | ÷<br>:::                                                | $-11$<br>: 1011 :                                                    | $\cdot$<br><b>I'B</b><br>÷ | $\bullet$ .<br>Ξ.<br>$\dddotsc$ |
|                                                                            |                                                                                         |                               |                                       |                                                |                                                                                               |                                                                   |                                          |                                                         |                                                                      | <b>Carried Mars</b>        |                                 |
|                                                                            | 44.04                                                                                   | $P \to I$<br>L .<br>Softonomy | $-4.$<br>5.55111<br>$-1$<br>$22 - 12$ | A STORY<br>۰                                   | Youth Company<br><b>Continue</b> in<br>$\overline{\phantom{a}}$<br>٠<br>$\cdots$<br>Firmula B |                                                                   |                                          | <br><b>STUDENTS</b>                                     | David August 2<br>"Mich"<br><b>IM 4000</b><br><b>All response</b>    | H.13.111                   | <b>CONTRACTOR</b> PARK          |

*Figure 1: main window - sample*

**PackProf** has been designed to enable Clients to easily *add*, *edit*, *sort* and *search* data in a straightforward manner. Views are structured and layered so that Clients can quickly get to the level of detail they require. **Data links** are configurable so that when changes are made to packaging, such as those made by suppliers, the database is automatically updated.

Packaging data is combined with *Sales*, *Purchasing* and/or other operational sources and **PackProf** calculates all values for the required compliance reports. All required operational data is extracted automatically via programmed **interfaces**.

**PackProf** provides extensive reporting capabilities. All reports can be saved for viewing at a later time or to share. Additionally, an *audit log* is made which records in detail how each value in each report is calculated. This audit log can be inspected at a later date by external auditors/inspectors, if that is required.

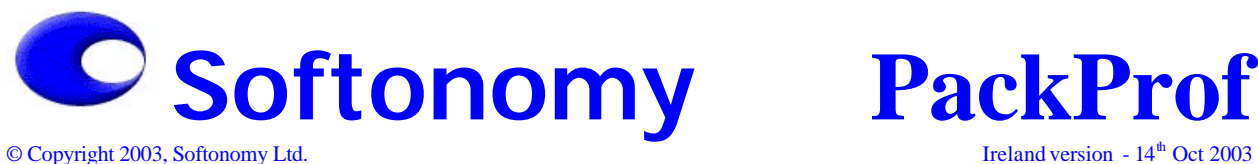

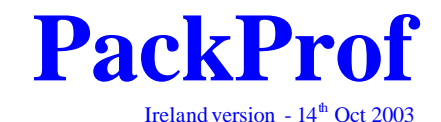

© Copyright 2003, Softonomy Ltd.

### **3. Compliance Reporting**

**PackProf** manages the packaging data and calculates statistics for compliance reporting, such as *tonnage per material type* for the following categories:

- ÿ **Irish Sourced Input Packaging**
- ÿ **Imported Input Packaging**
- ÿ **Internal Packaging Waste Management**
- ÿ **Irish Sourced Output Packaging, for distribution in Ireland**
- ÿ **Imported Output Packaging, for Ireland**
- ÿ **Output Packaging Exported**

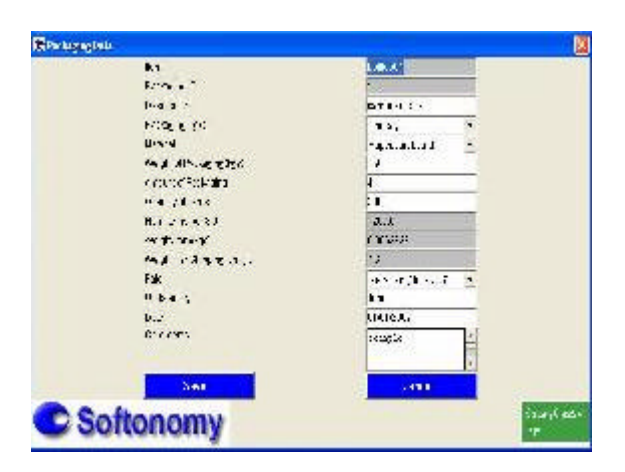

*Figure 2: data editing – sample dialog* 

#### **4. Implementation**

There are 3 steps involved in the implementation of **PackProf** :-

- ÿ **Step 1:** An appointed consultant outlines the functionality of **PackProf** with the Client, gathers the requirements for their business and maps these into a *custom specification*. This step takes from 1 to 5 days.
- ÿ **Step 2:** the parameters of **PackProf** are *configured* and a unique version that meets the custom specification is built. This step typically takes from 2 to 4 weeks.
- ÿ **Step 3: PackProf** is *installed* with a comprehensive and Client-specific User Guide. As an optional extra, targeted *training* can be provided for the users.

### **5. Technology**

**PackProf** has been designed from the outset to work on the most popular computing platforms and technologies.

The system architecture is based on a 3-tiered model, with data abstracted from functionality. The key layers are:

- ÿ **User Interface**
- ÿ **Calculation Engine**
- ÿ **Database**

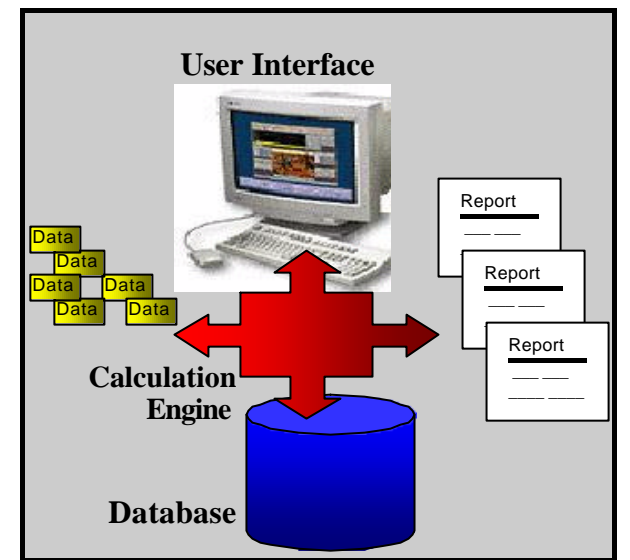

*Figure 3: The 3-tiered architecture* 

Because of the layered architecture, **PackProf** is available on popular platforms such as Windows (98, ME, NT, 2000, XP), Web browsers (MS Internet Explorer, Netscape) and Unix/Linux and uses any of the leading ODBC-compliant databases, such as SQL Server, Oracle, etc.

#### **6. Further Information**

For further information about **PackProf**, please contact us via:

email: packprof@softonomy.ie tel: +353 (0)1 284 6381 \_\_\_\_\_\_\_\_\_\_\_\_\_\_\_\_\_\_\_\_\_\_\_\_\_\_\_\_\_\_\_\_\_\_\_\_\_\_

*For information regarding other services and solutions available from Softonomy, please visit our website at www.softonomy.ie or otherwise contact us:*

\_\_\_\_\_\_\_\_\_\_\_\_\_\_\_\_\_\_\_\_\_\_\_\_\_\_\_\_\_\_\_\_\_\_\_\_\_\_\_

*Email: info@softonomy.ie Tel: +353 (0)1 284 6381*